# **Load Value**

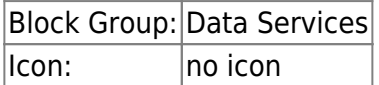

The Load Value block retrieves information about the value of a [data node](https://wiki.dglogik.com/dglux5_wiki:workspace_and_workflow:panels_and_menus:data_panel).

To automatically create a Load Value block for a node at a particular path, you can drag that node from the [Metrics panel](https://wiki.dglogik.com/dglux5_wiki:workspace_and_workflow:panels_and_menus:metrics_panel) into the dataflow window.

For information on using dataflow blocks, see [Dataflow](https://wiki.dglogik.com/dglux5_wiki:dataflow:home).

## **Input/Output Properties**

The following properties of the Load Value block can take input and give output.

- path *(string)*
- enabled (boolean)

**path** specifies the node for which to return information.

**enabled** specifies whether the Load Value block updates when the node's value changes.

**qos** determines persistence.

- **0**—The real-time value is loaded and is replaced with new values in real time.
- **1**—The real-time value is loaded, is output in a table, and is replaced with new values in real time. If more than one value is loaded in a request, multiple rows appear in the table. The output is intended to be used with a threaded [dataflow repeater](https://wiki.dglogik.com/dglux5_wiki:dataflow:symbols_repeaters:home) in "stream" mode.
- **2**—Intended only for remote dataflow. The real-time value is loaded, is output in a table, and is replaced with new values in real time. Only one row appears in the table. If the connection is lost, values persist on the server, and the most recent value is sent to the client when the connection is restored.
- **3**—Intended only for remote dataflow. The real-time value is loaded, is output in a table, and is replaced with new values in real time. If more than one value is loaded in a request, multiple rows appear in the table. If the connection is lost, values persist on the server, and all values stored on the server are sent to the client when the connection is restored. The output is intended to be used with a threaded [dataflow repeater](https://wiki.dglogik.com/dglux5_wiki:dataflow:symbols_repeaters:home) in "stream" mode.

For a **qos** of 1, 2, or 3, you can access table cells by binding the **value** property to a [Table](https://wiki.dglogik.com/dglux5_wiki:dataflow:dataflow_blocks_reference:variables:table) block.

### **Output Properties**

The following properties of the Load Value block can give output but cannot take input.

- value
- unit *(string)*
- formatted (string)
- status (string)
- error (string)
- lastUpdate (string)

**value** returns the current value of the node, if **enabled** is TRUE. Returns the last collected value of the node, if **enabled** is false.

**unit** returns the units of the node.

**formatted** returns the formatted value. For example, for a numeric value, it returns a string that includes units. For an enum or boolean value, it returns the string associated with the value.

**status** returns the status of the node, if applicable, such as "down" or "overridden."

**error** returns the error message, if any.

**lastUpdate** returns a string indicating when the node was last updated.

### **Example**

The following image demonstrates how to create a Load Value block by dragging a node to the dataflow window.

#### 2022/02/14 00:07 3/3 Load Value

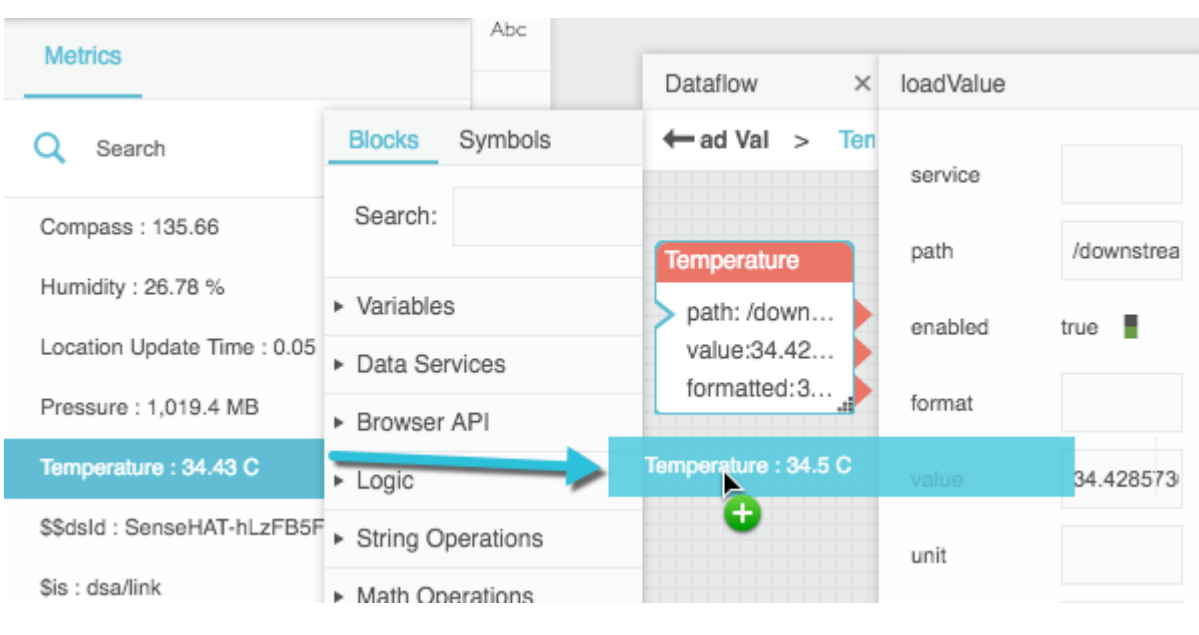

#### [Previous: Zip Parser](https://wiki.dglogik.com/dglux5_wiki:dataflow:dataflow_blocks_reference:data_services:zip-parser)

#### [Next: Load History](https://wiki.dglogik.com/dglux5_wiki:dataflow:dataflow_blocks_reference:data_services:load_history)

From: <https://wiki.dglogik.com/>- **DGLogik**

Permanent link: **[https://wiki.dglogik.com/dglux5\\_wiki:dataflow:dataflow\\_blocks\\_reference:data\\_services:load\\_value](https://wiki.dglogik.com/dglux5_wiki:dataflow:dataflow_blocks_reference:data_services:load_value)**

Last update: **2021/09/20 15:03**

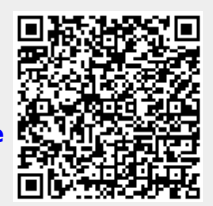